#### all() - Element comparisons

| Description | Syntax   | Remarks and examples | Conformability |
|-------------|----------|----------------------|----------------|
| Diagnostics | Also see |                      |                |

### **Description**

```
all (L) is equivalent to sum (!L) ==0 but is significantly faster.
```

```
any (L) is equivalent to sum (L)!=0 but is slightly faster.
```

allof (P, s) returns 1 if every element of P equals s and returns 0 otherwise. allof (P, s) is faster and consumes less memory than the equivalent construction all (P :==s).

anyof (P, s) returns 1 if any element of P equals s and returns 0 otherwise. anyof (P, s) is faster and consumes less memory than the equivalent any (P : == s).

# **Syntax**

```
real scalar all(real matrix L)
real scalar any(real matrix L)
real scalar allof(transmorphic matrix P, transmorphic scalar s)
real scalar anyof(transmorphic matrix P, transmorphic scalar s)
```

# Remarks and examples

These functions are fast, so their use is encouraged over alternative constructions.

all() and any() are typically used with logical expressions to detect special cases, such as

allof() and anyof() are used to look for special values:

or

```
if (anyof(x, 0)) {
}
```

Do not use allof() and anyof() to check for missing values—for example, anyof(x, .)—because to really check, you would have to check not only . but also .a, .b, ..., .z. Instead use missing(); see [M-5] missing().

# Conformability

```
all(L), any(L):
                           r \times c
            result:
                           1 \times 1
allof(P, s), anyof(P, s):
                 P:
                           r \times c
                           1 \times 1
                  s:
                           1 \times 1
            result:
```

# **Diagnostics**

```
all(L) and any(L) treat missing values in L as true.
all (L) and any (L) return 0 (false) if L is r \times 0, 0 \times c, or 0 \times 0.
allof (P, s) and anyof (P, s) return 0 (false) if P is r \times 0, 0 \times c, or 0 \times 0.
```

#### Also see

[M-4] Utility — Matrix utility functions

Stata, Stata Press, Mata, NetCourse, and NetCourseNow are registered trademarks of StataCorp LLC. Stata and Stata Press are registered trademarks with the World Intellectual Property Organization of the United Nations. StataNow is a trademark of StataCorp LLC. Other brand and product names are registered trademarks or trademarks of their respective companies. Copyright © 1985–2025 StataCorp LLC, College Station, TX, USA. All rights reserved.

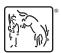